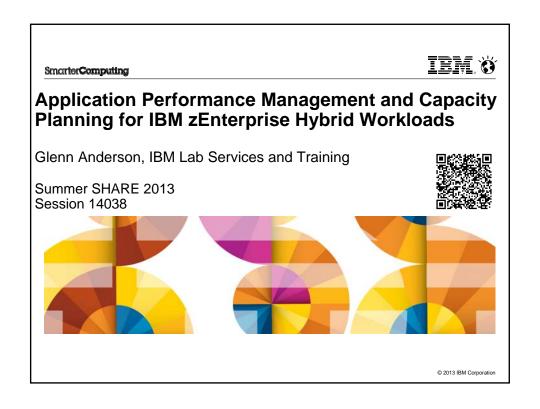

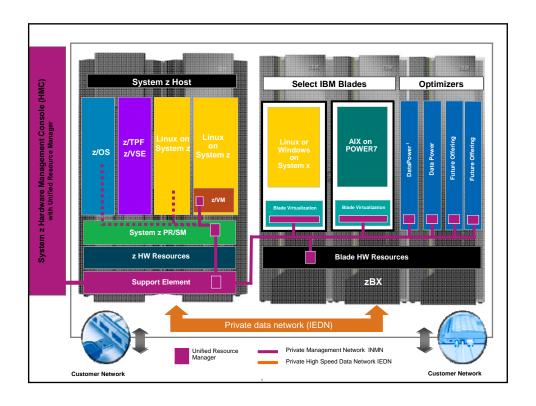

# Agenda

- zEnterprise Workload Management
  - z/OS Virtual Servers
    - WLM and IRD
  - z/VM Guests and zBX Blade Virtual Servers
    - PPM
- zEnterprise Resource Monitoring
  - z/OS Virtual Servers
    - RMF
  - z/VM Guests and zBX Blade Virtual Servers
    - PPM
    - RMF XP

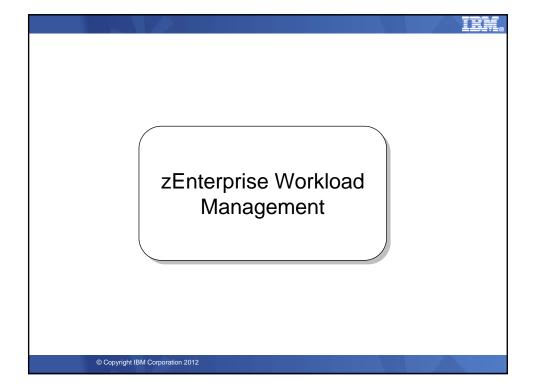

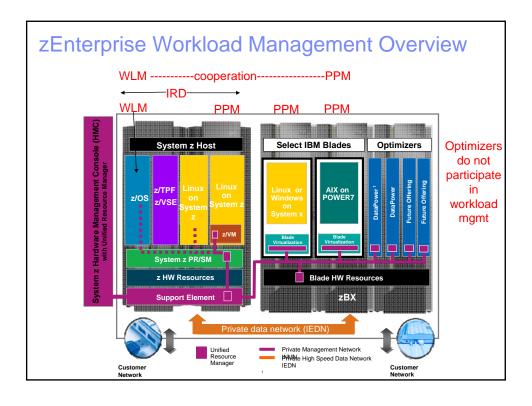

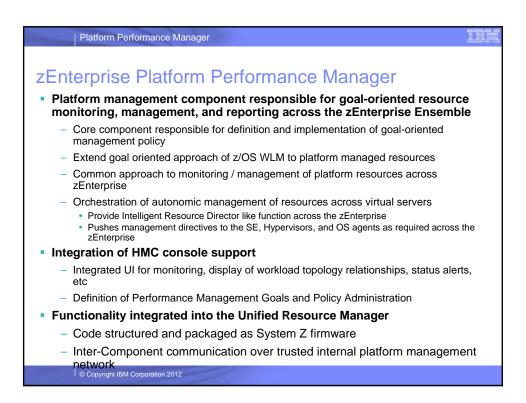

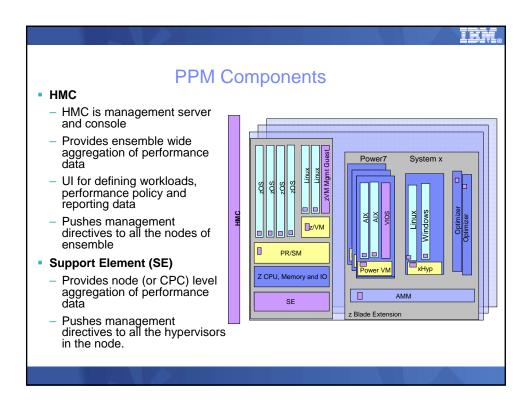

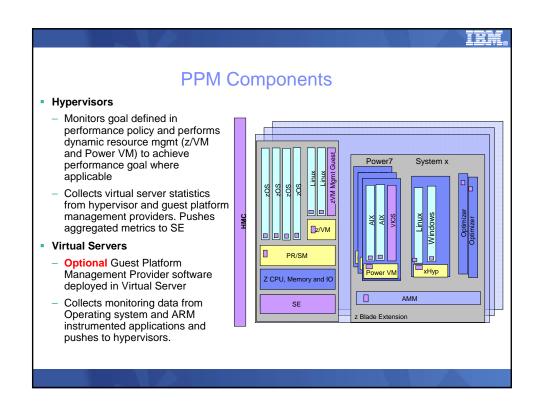

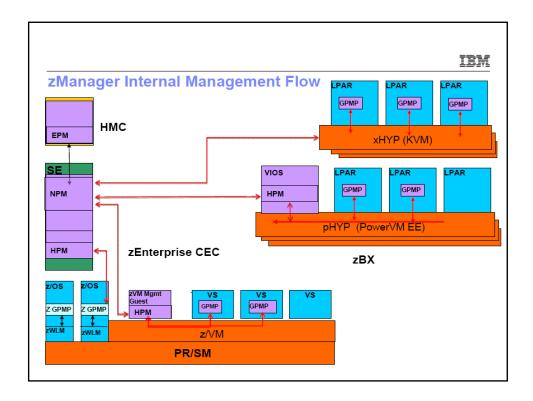

## zManager CPU Resource Mgmt Function

- z/VM, PowerVM and System x (KVM based) Hypervisors
  - Virtual Server CPU Management provides the ability to manage CPU resources across virtual servers based on a goal-oriented performance policy.
- PR/SM Hypervisor
  - Does not make resource management adjustments based on PPM Policy. Only IRD dynamically influences the PR/SM hypervisor

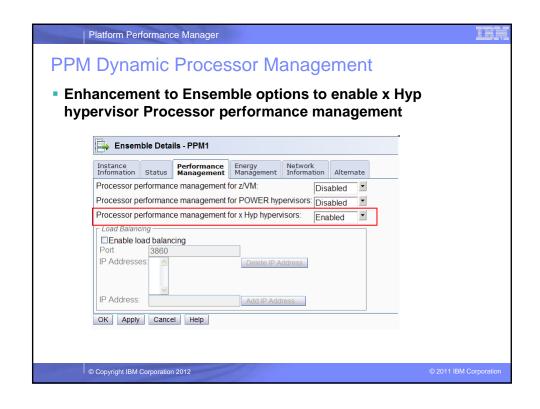

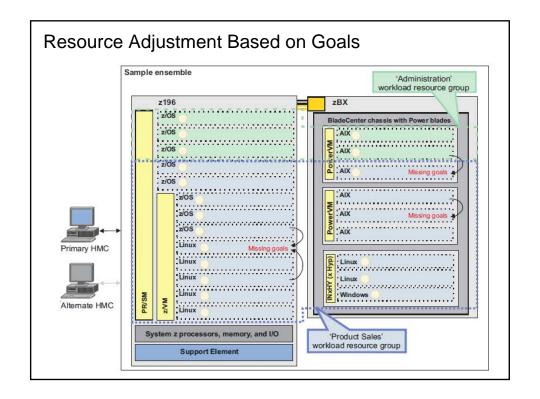

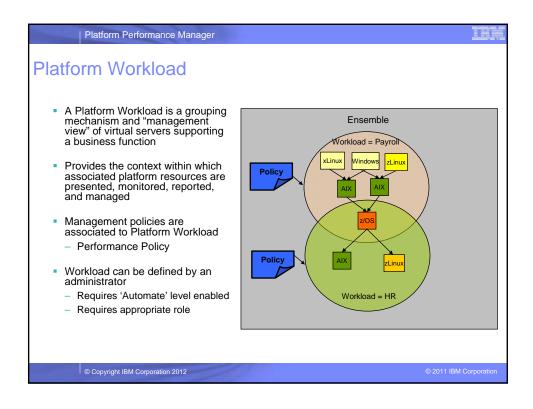

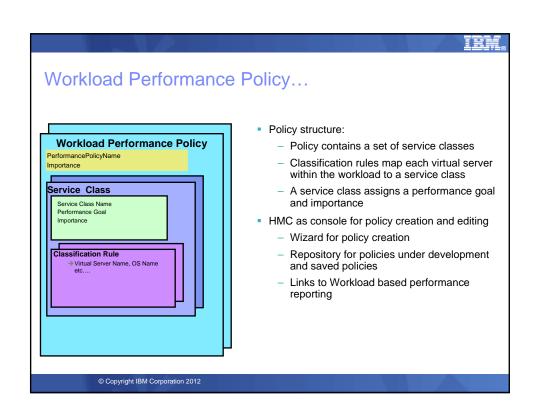

#### **Elements of a Service Class**

- Performance Goal (managed at the virtual server level)
  - Velocity: Fastest, Fast, Moderate, Slow, Slowest
  - Discretionary: No performance goal
- Business Importance: Highest, High, Medium, Low, Lowest
- Classification Rule
  - Use Virtual Server Name as qualifier to assign Service Class

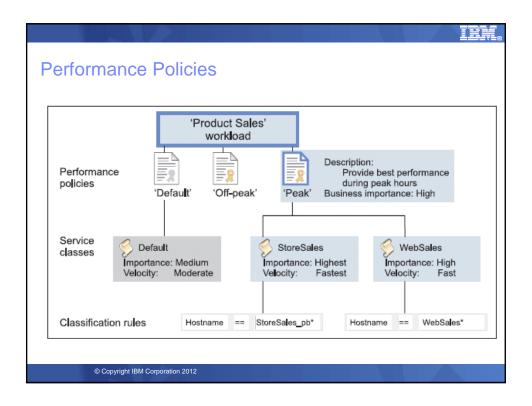

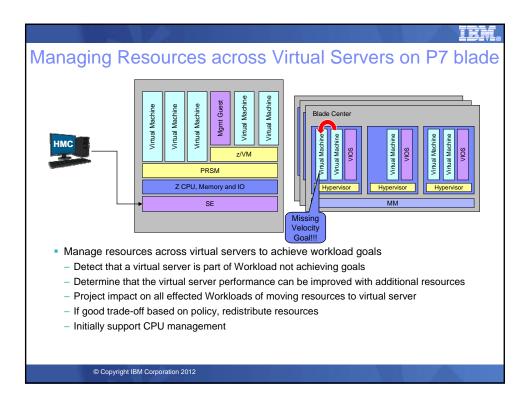

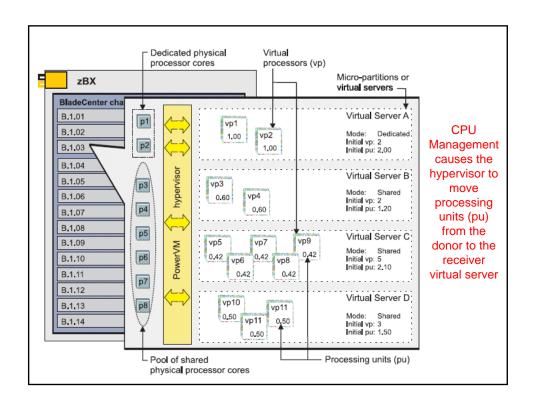

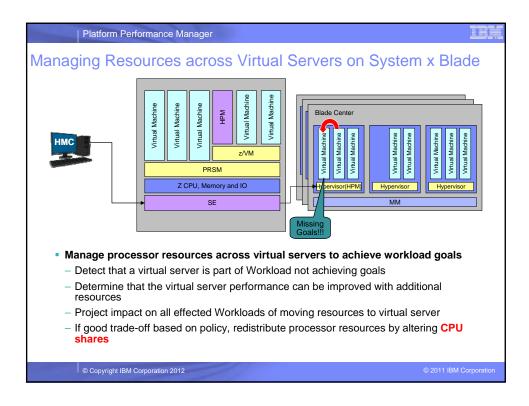

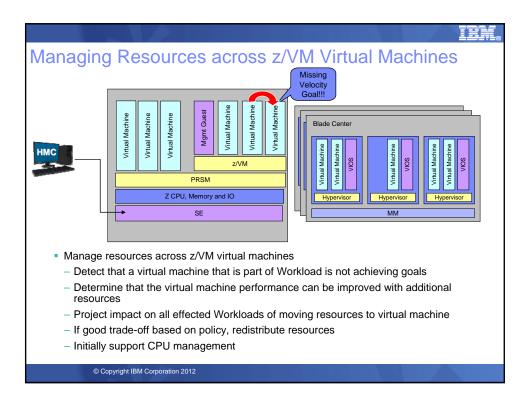

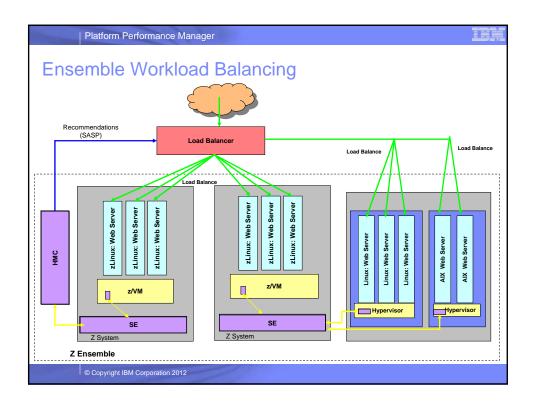

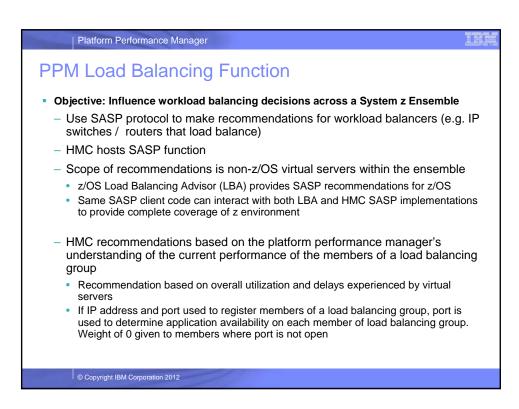

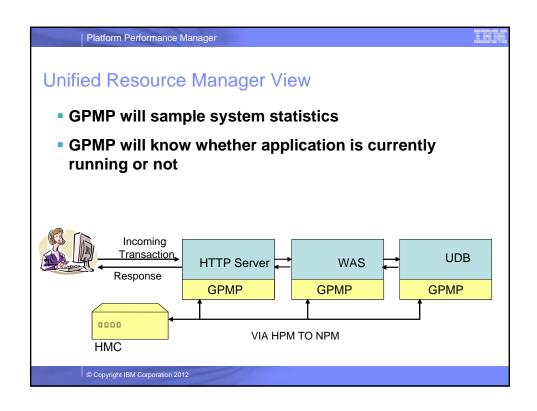

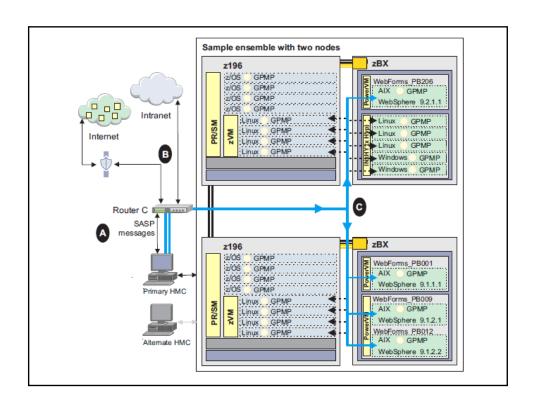

IEM,

### Co-operative management with z/OS WLM

- z/OS provides differentiated service to PPM classified work
- Transaction coming to z/OS needs to be ARM instrumented via Guest Platform Management Provider (GPMP) implementation
- WLM service definition needs to map PPM service classes to z/OS WLM service classes via EWLM classification rules
- PPM service class associated with transaction is used by WLM to classify work unit to a different WLM service class.
- WLM manages the resources based on the goal assigned to this specific service class.

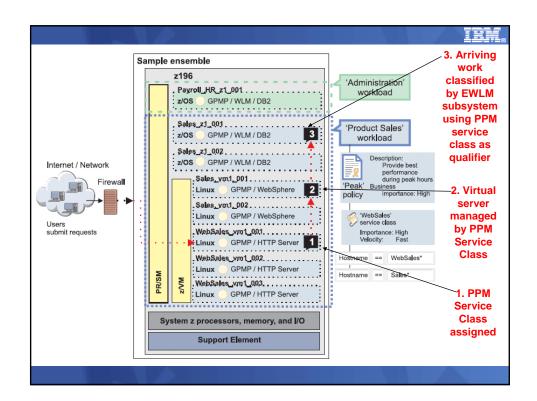

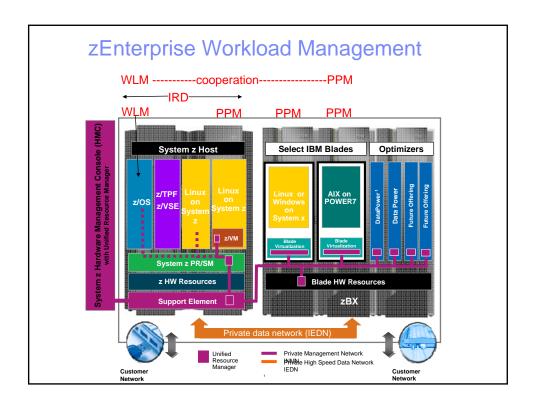

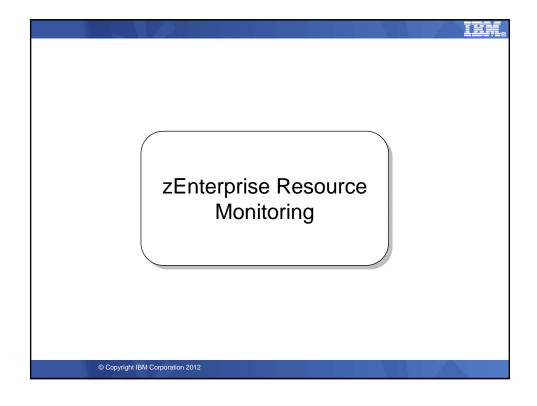

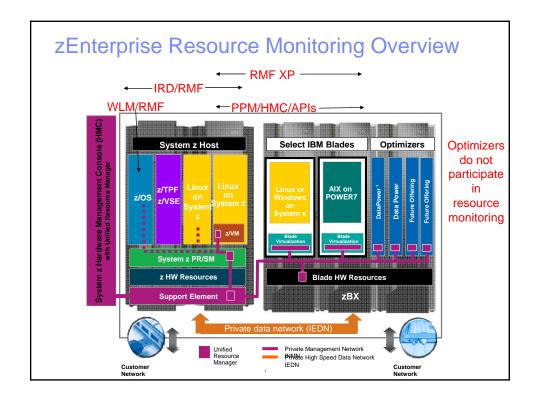

# PPM Workload Based Monitoring and Reporting

- Provide reporting capability that shows usage of platform resources in a Workload context within a zEnterprise Ensemble scope
  - Across virtual servers / partitions supporting the Workload
- Workload goal vs actual reporting
- Drill down from overall Workload "performance health" view to contributions of individual virtual server
- Graphical views
  - Topology, trending graphs, etc
- Links to system activity displays to show hardware utilization views
- Reporting is limited to platform level resources, not trying to replicate tools that report on intra-OS resources and performance

IBM.

### Workload Monitoring Overview

- Provide monitoring on the HMC based on a Workload context
- Display of current data and fairly recent history
  - Current stake in the ground is 36 hours of history
  - Interval of data displayed is user selectable
  - Granularity of data kept in repository changes over time
    - 1 minute granularity kept for most recent hour
    - 15 minute interval data kept after first hour

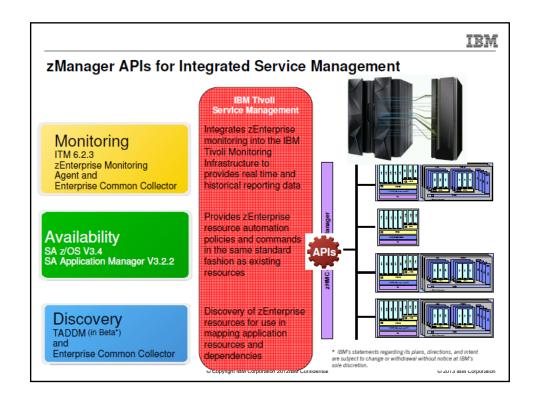

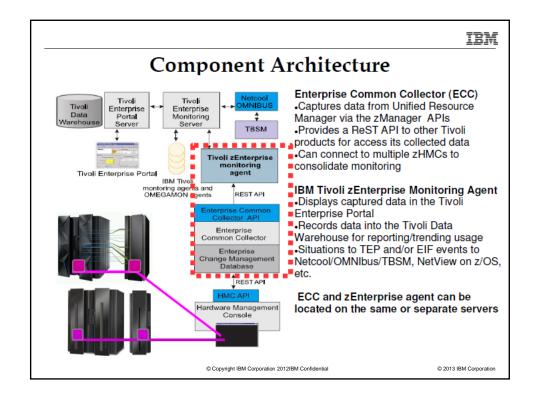

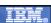

### Workload Monitoring Overview...

- Workload Report
  - Display high level view of "performance health" of each Workload
  - Indication if a Workload contains service class missing goals
  - Worst performing service class / performance index
  - Details of specific Workloads
    - Graph of PI of worst performing service class
      - Option to graph other service classes
    - Bar graph of virtual server utilization distribution
      - Visualize view of workload overall load
  - Drill down to Workload's service class report

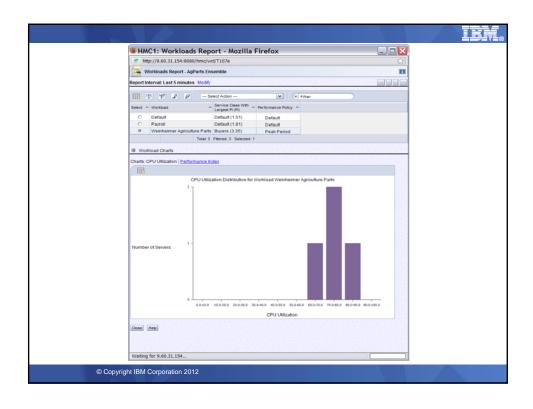

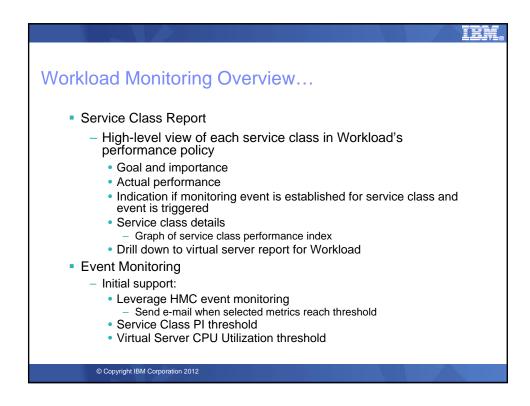

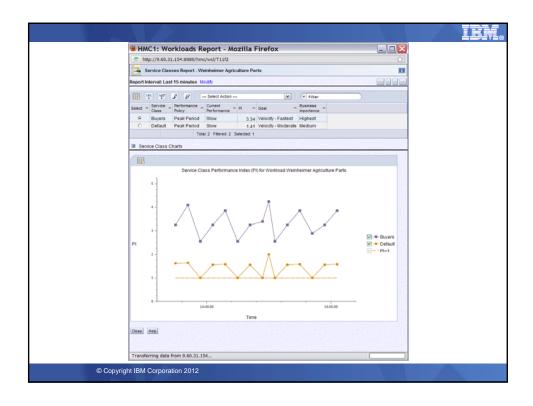

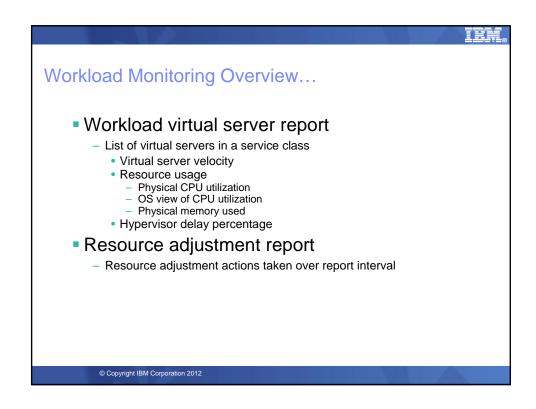

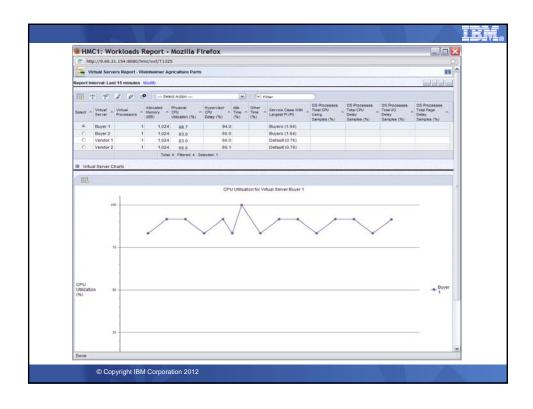

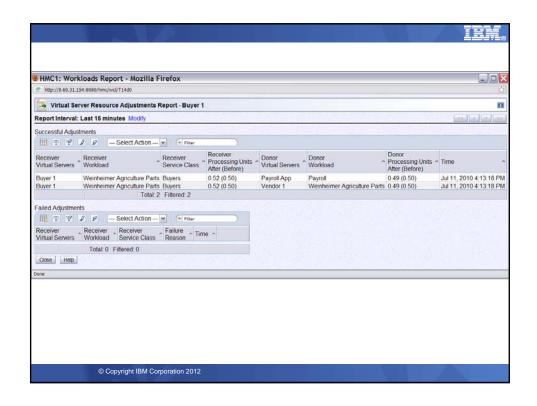

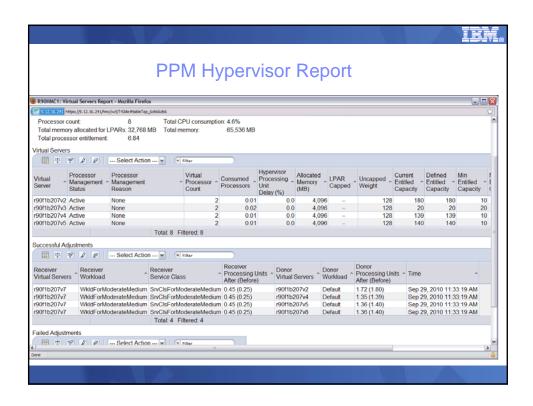

#### Benefits of GPMP

- Guest Platform Management Provider (GPMP) is a lightweight component of PPM that provides additional monitoring data
- Allows cooperative management with z/OS WLM
- Allows virtual server to be classified using additional attributes such as HostName, SystemName, OS Level etc.
- GPMP provides data for recommendation for load balancing function
- With instrumented middleware support, GPMP provides metrics that allows detailed transaction topology as transaction hops through heterogeneous platforms in zEnterprise

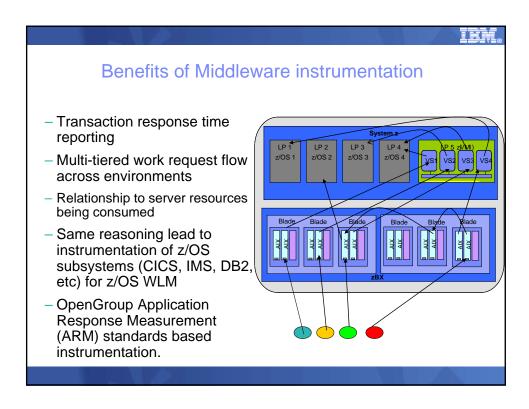

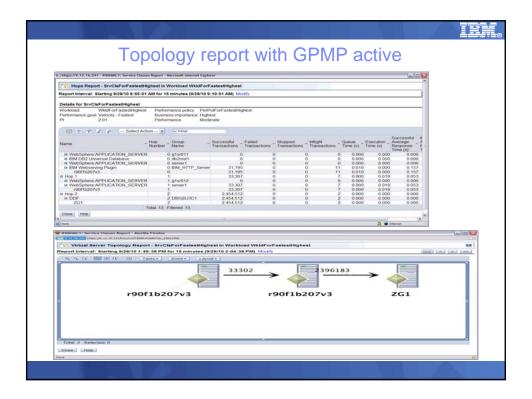

### Cross Platform Performance Monitoring with RMF XP

- The Common Information Model (aka CIM) instrumentation is available for almost all operating systems on this planet
- RMF has the infrastructure already in place to
  - combine performance data from multiple systems to a Sysplex wide view
  - display performance data by means of state-of-the-art graphical frontends
- RMF XP brings these two well-proven things together
- RMF XP supports the following operating systems:
  - AIX on System p
  - Linux on System x
  - Linux on System z
  - Windows on System x

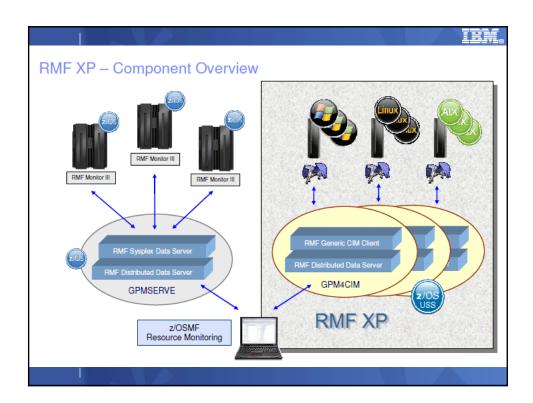

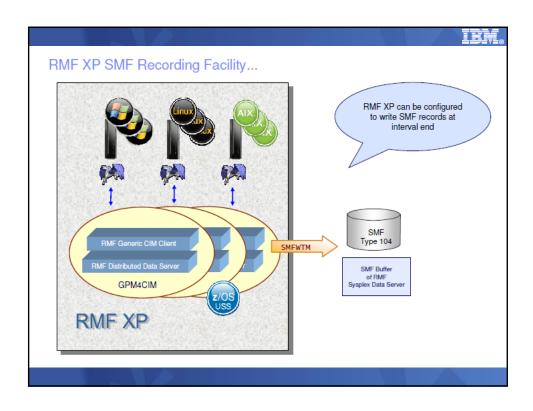

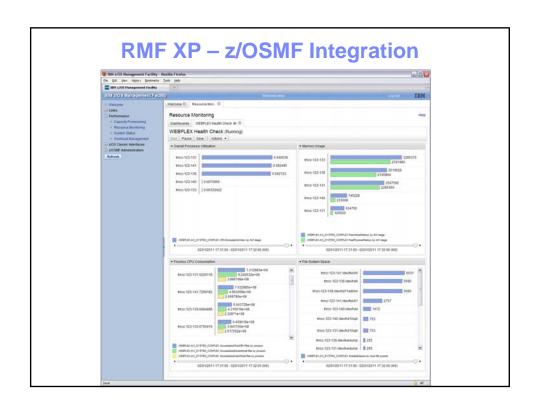

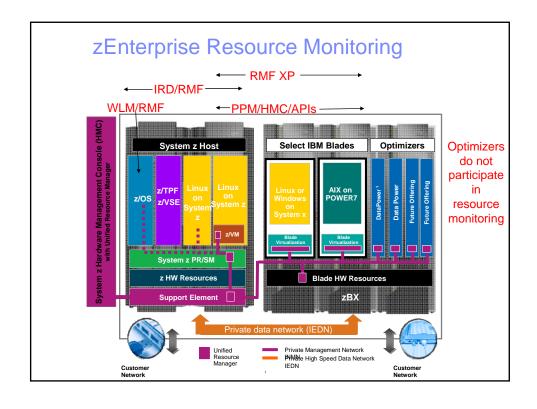

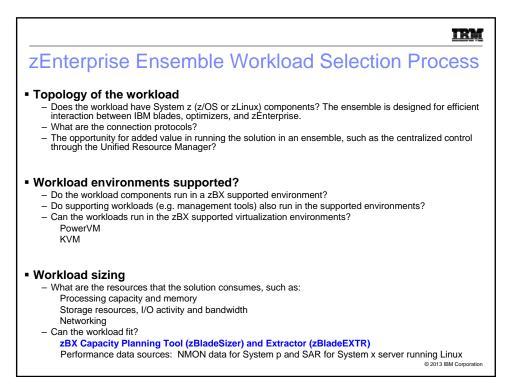

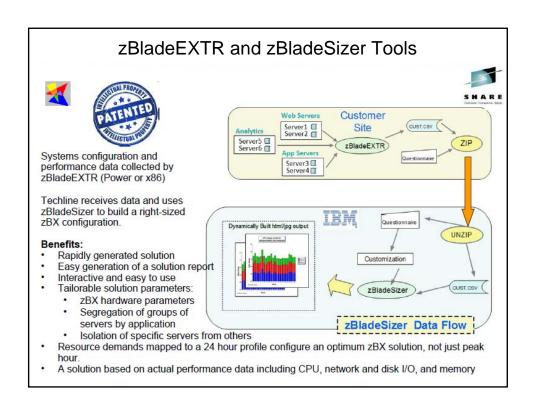

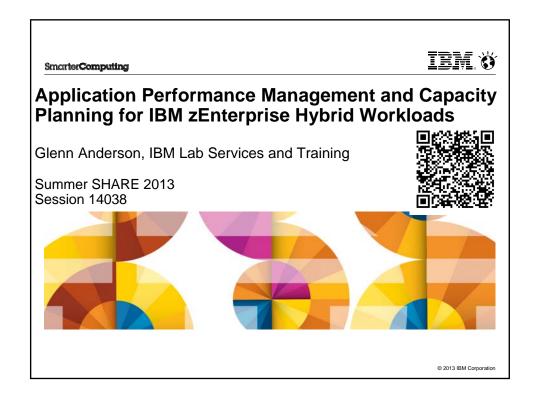